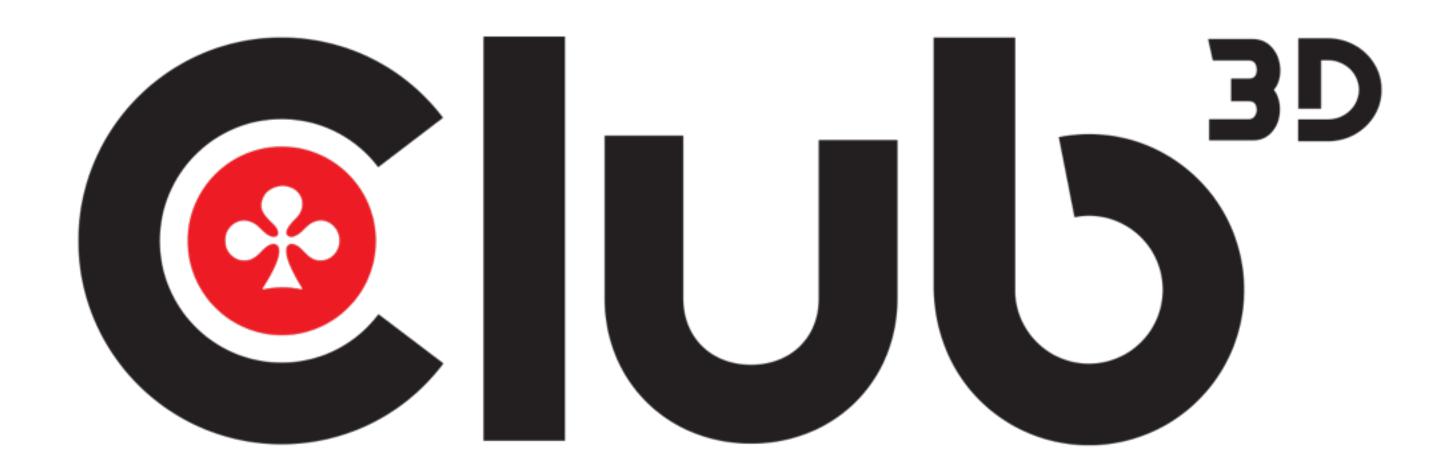

## www.club-3d.com

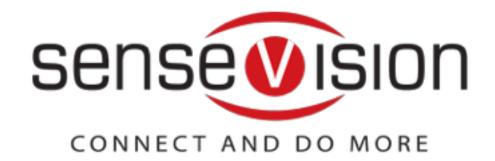

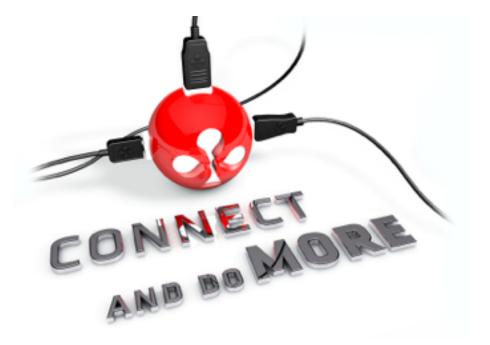

# USER INSTRUCTIONS DisplayPort<sup>™</sup> to 2x DisplayPort<sup>™</sup> CSV - 5200

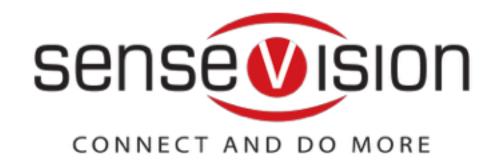

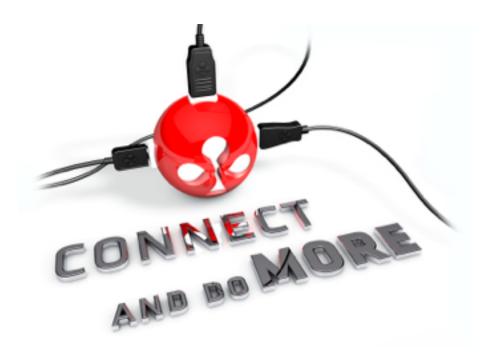

**@**|Ub<sup>\*\*</sup>

2x Monitors

₽ EU.s.

### CSV-5200 DisplayPort<sup>™</sup> to 2x DisplayPort<sup>™</sup> 1.2

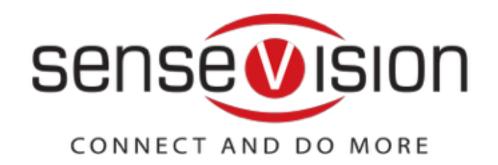

## Dual Monitor up to 2560X1600p@60Hz

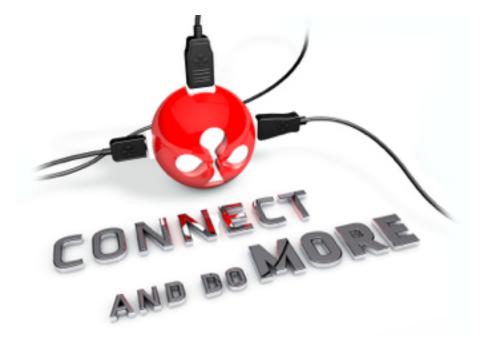

- DisplayPort<sup>™</sup> 1.2 to 2x DisplayPort<sup>™</sup> Splitter for Dual Monitor setup
- Compliant with: DisplayPort<sup>™</sup> v1.2a, DisplayPort<sup>™</sup> v1.1a, VESA DDM Standard, HDCP V2.0, DisplayId, and EDID V1.4
- Supports main link rates of 5.4Gbps (HBR2), 2.7Gbps (HBR) and 1.62Gbps (RBR) from source
- Supports Two DP++ output ports, or One Dual-link DVI ports, or a combination of ports
- Supported output resolutions : up to 3840x2160p @ 60Hz for Single Monitor and up to 2560X1600p @ 60Hz for Dual Monitors
- Supports AMD Eyefinity<sup>™</sup> (SLS) and Duplicate / Extend Desktop mode Supports 3D Video output
- Supports AMD, Nvidia and Intel Graphics solutions
- o Powered by USB Port (no power supply needed)
- Including Mini DP to DP Adapter for maximum compatibility (With Intel NUC, MS Surface Pro etc)

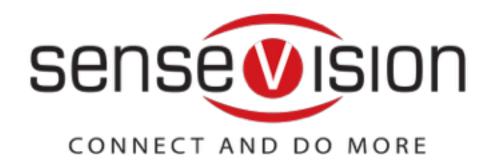

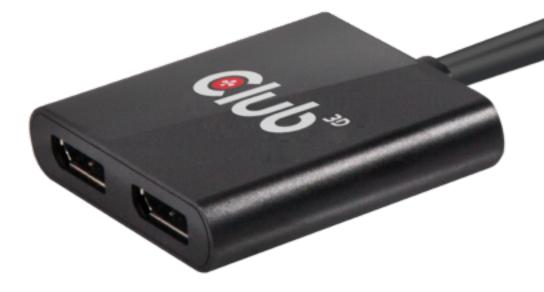

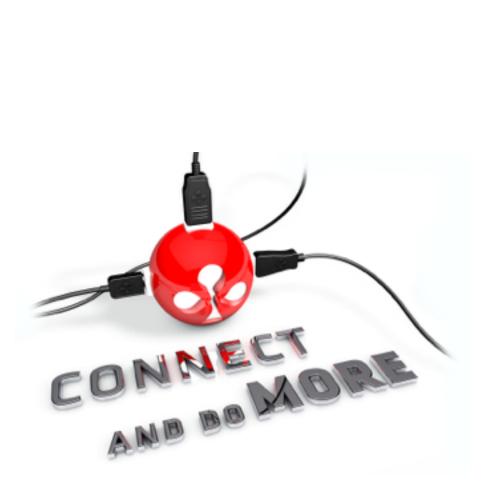

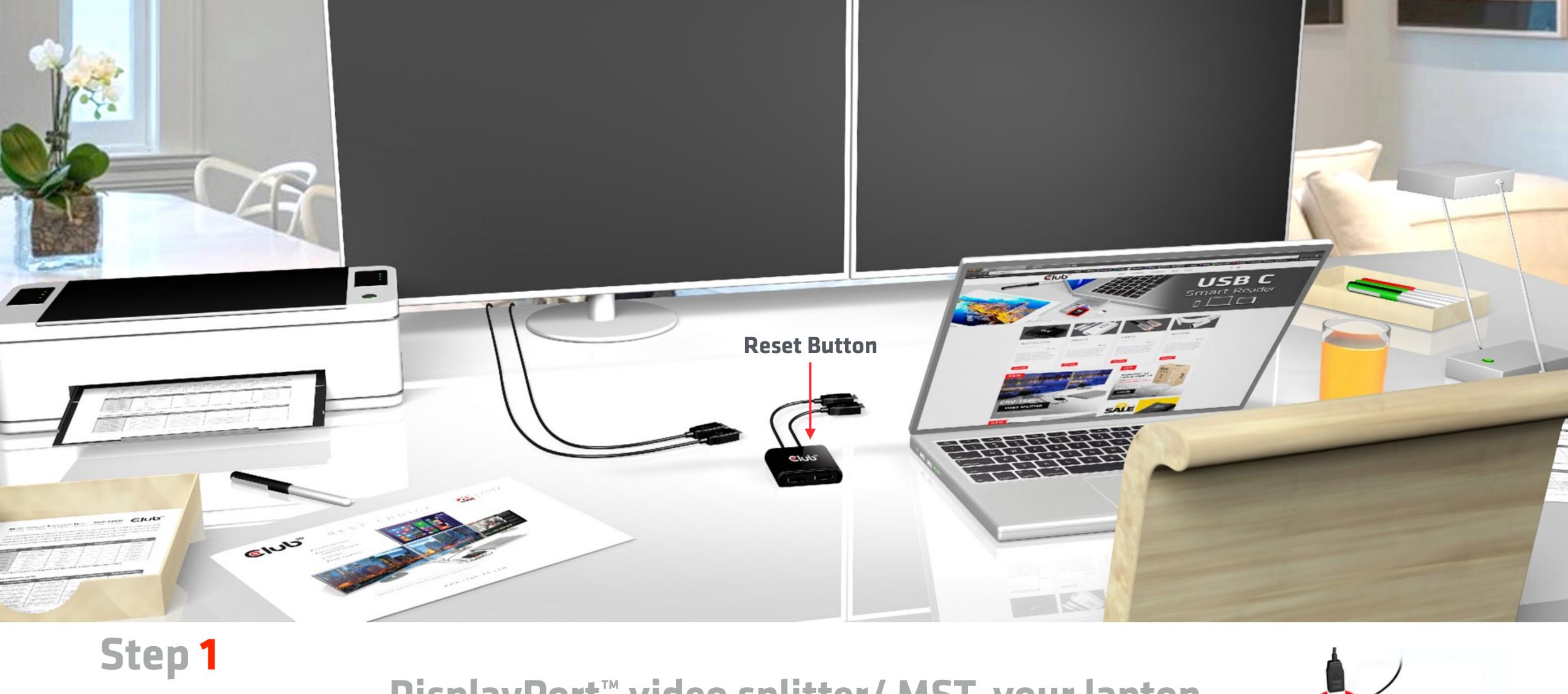

### Step 1 Disp Sensevision CONNECT AND DO MORE

### DisplayPort<sup>™</sup> video splitter/ MST, your laptop, DisplayPort<sup>™</sup> cables and two screens

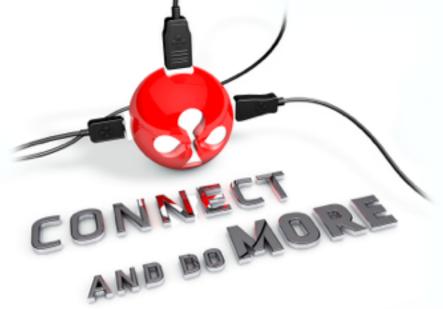

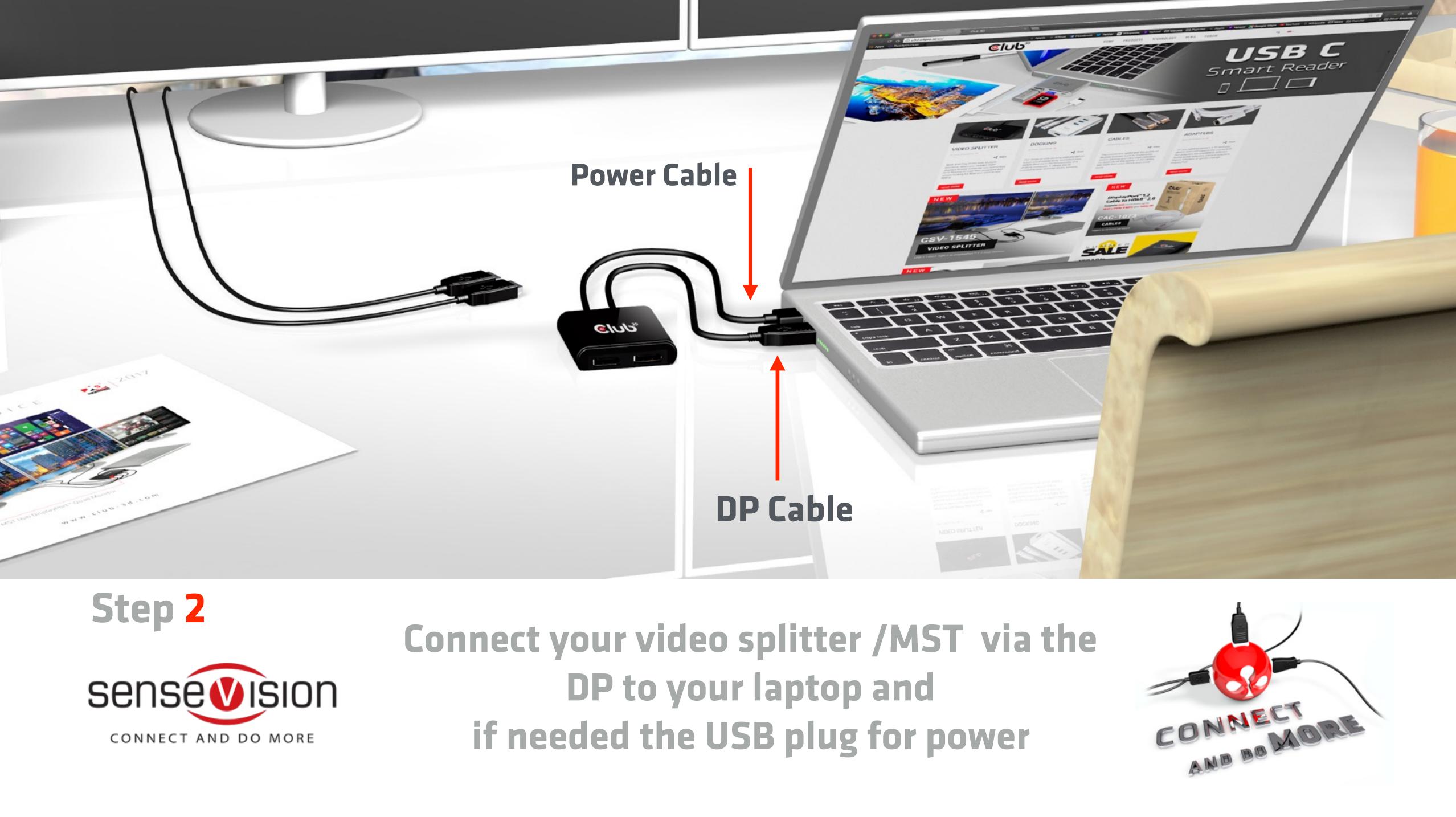

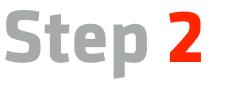

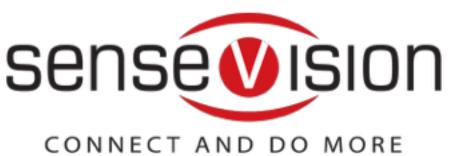

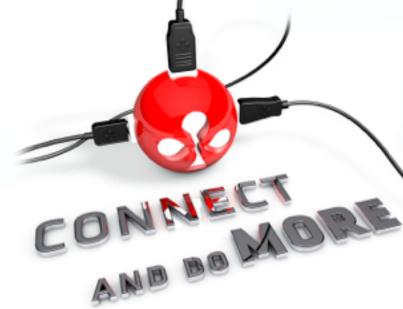

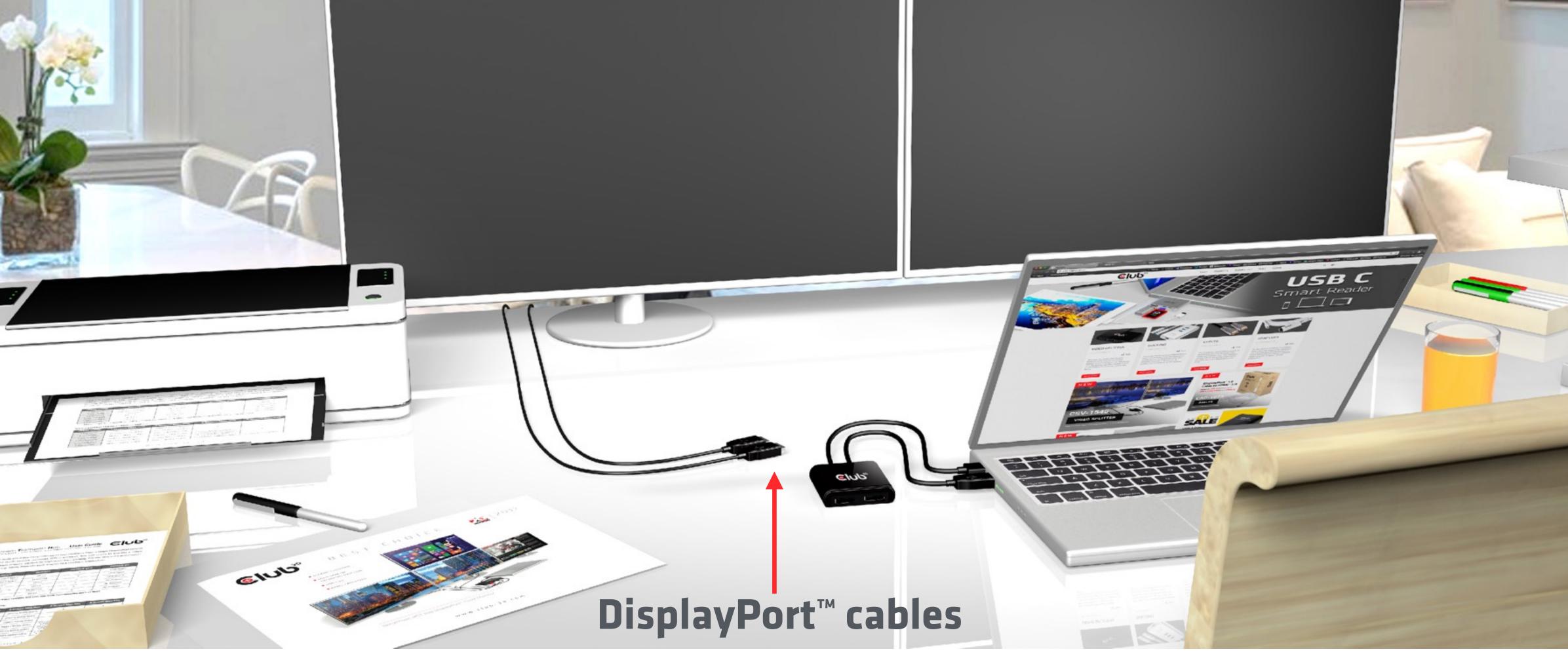

## Step 3

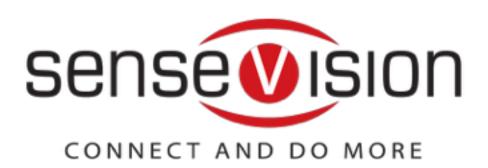

### **Connect your video splitter/MST to** your DisplayPort<sup>™</sup> cables You can use Club3D cables: CAC-1066 and CAC-1064

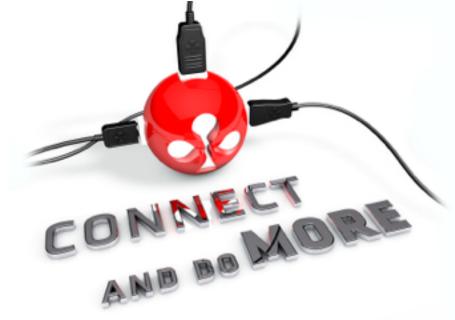

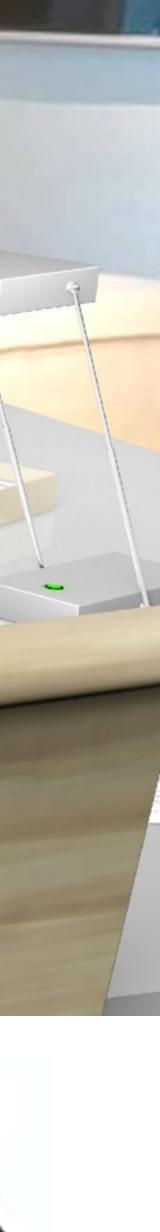

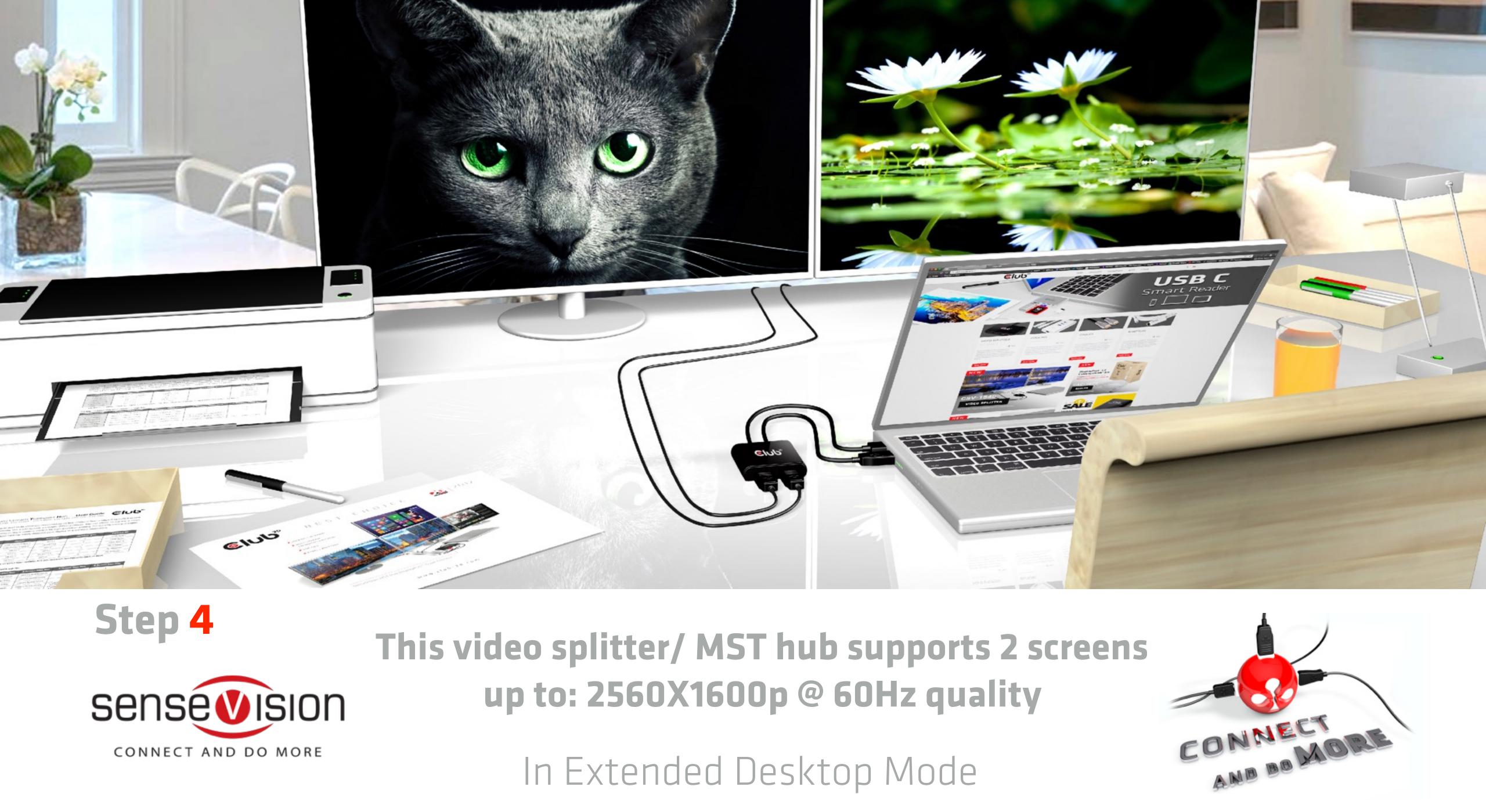

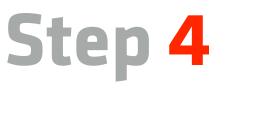

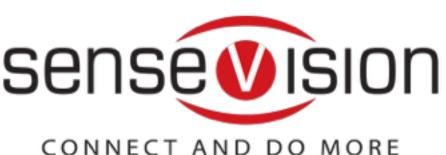

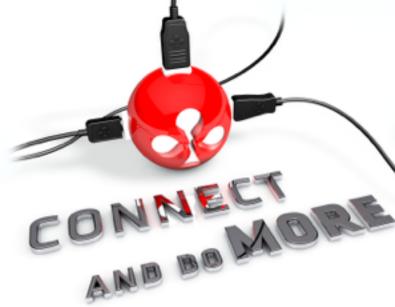

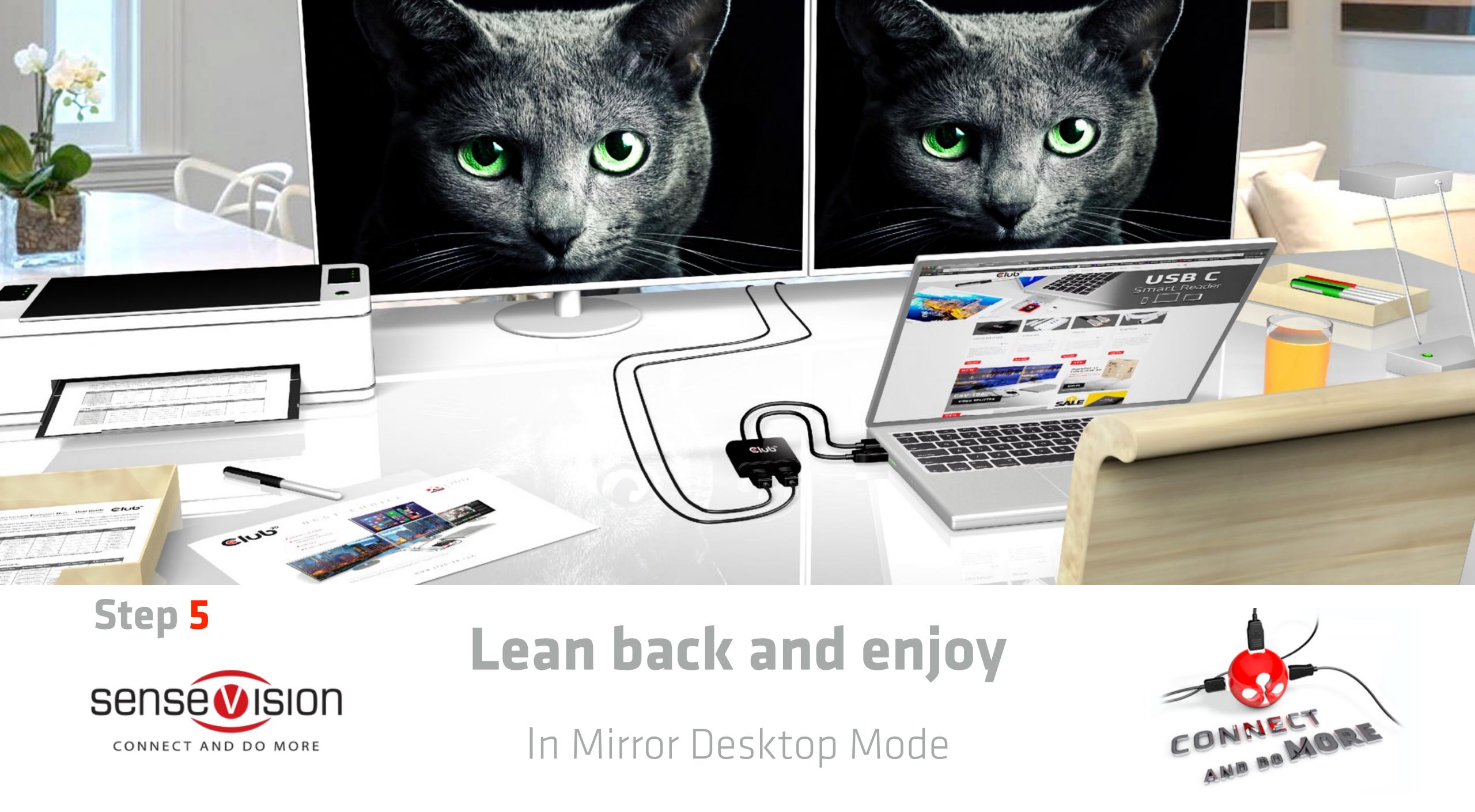

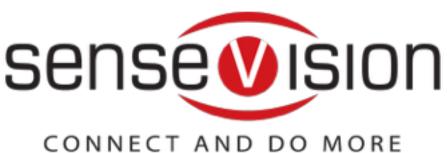

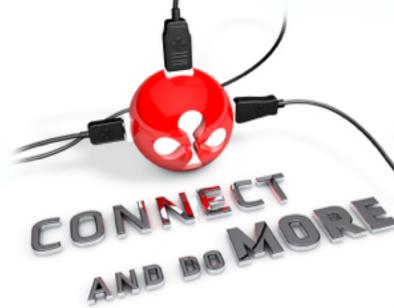

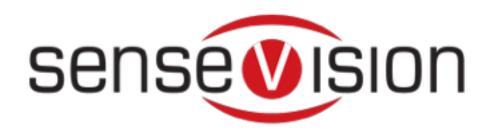

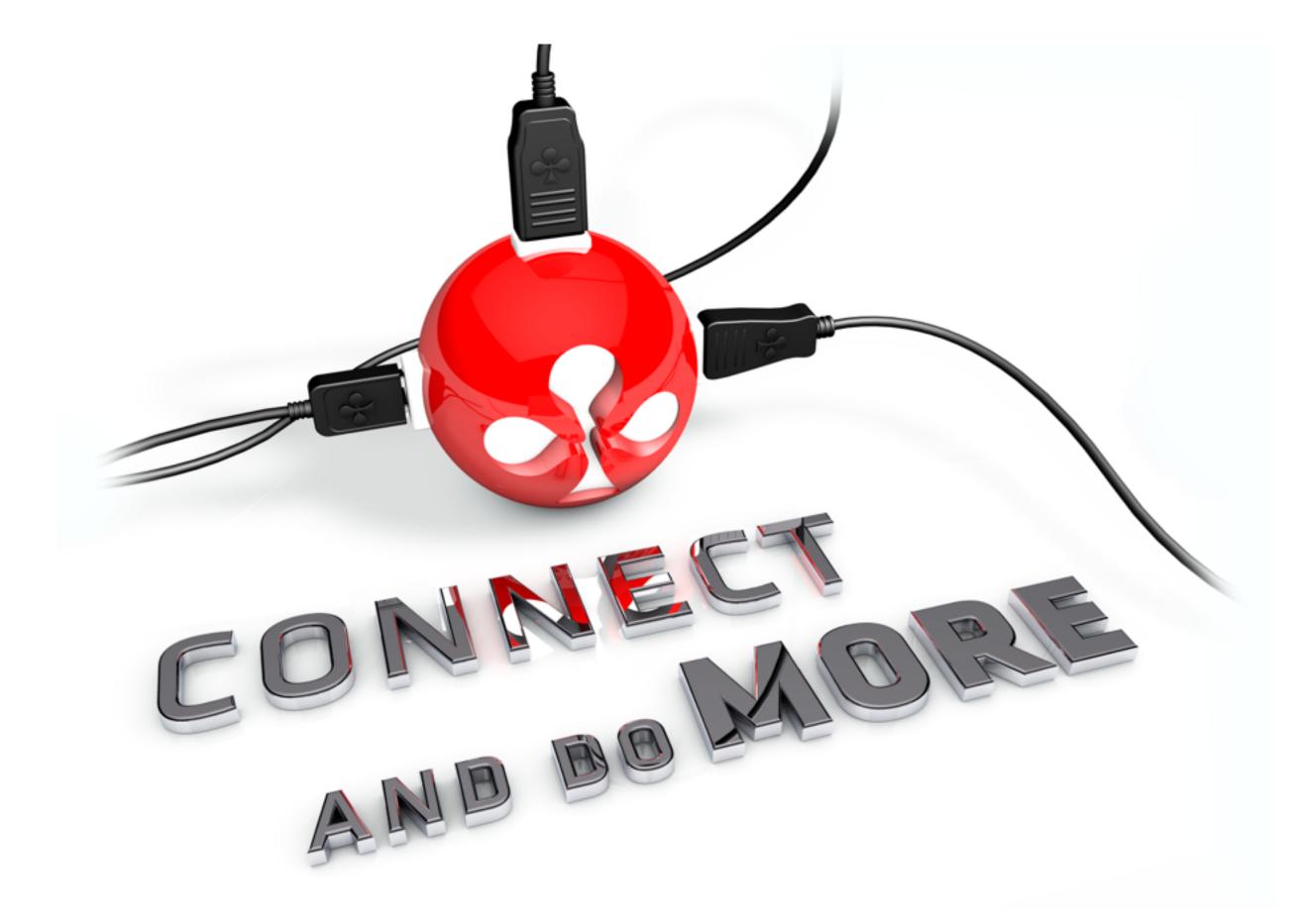

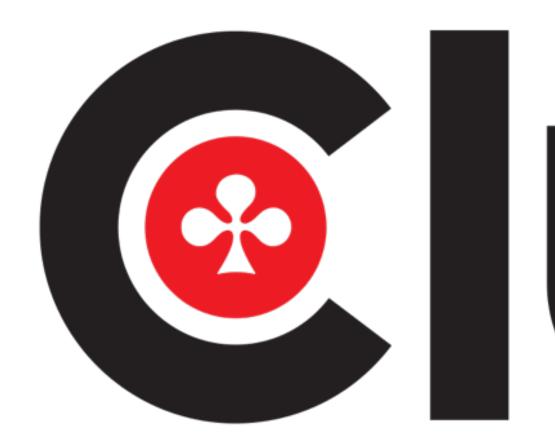

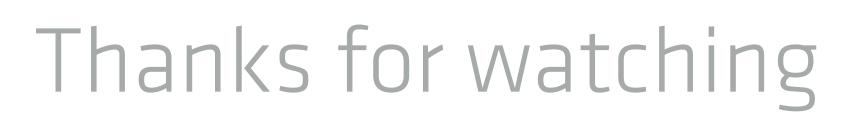

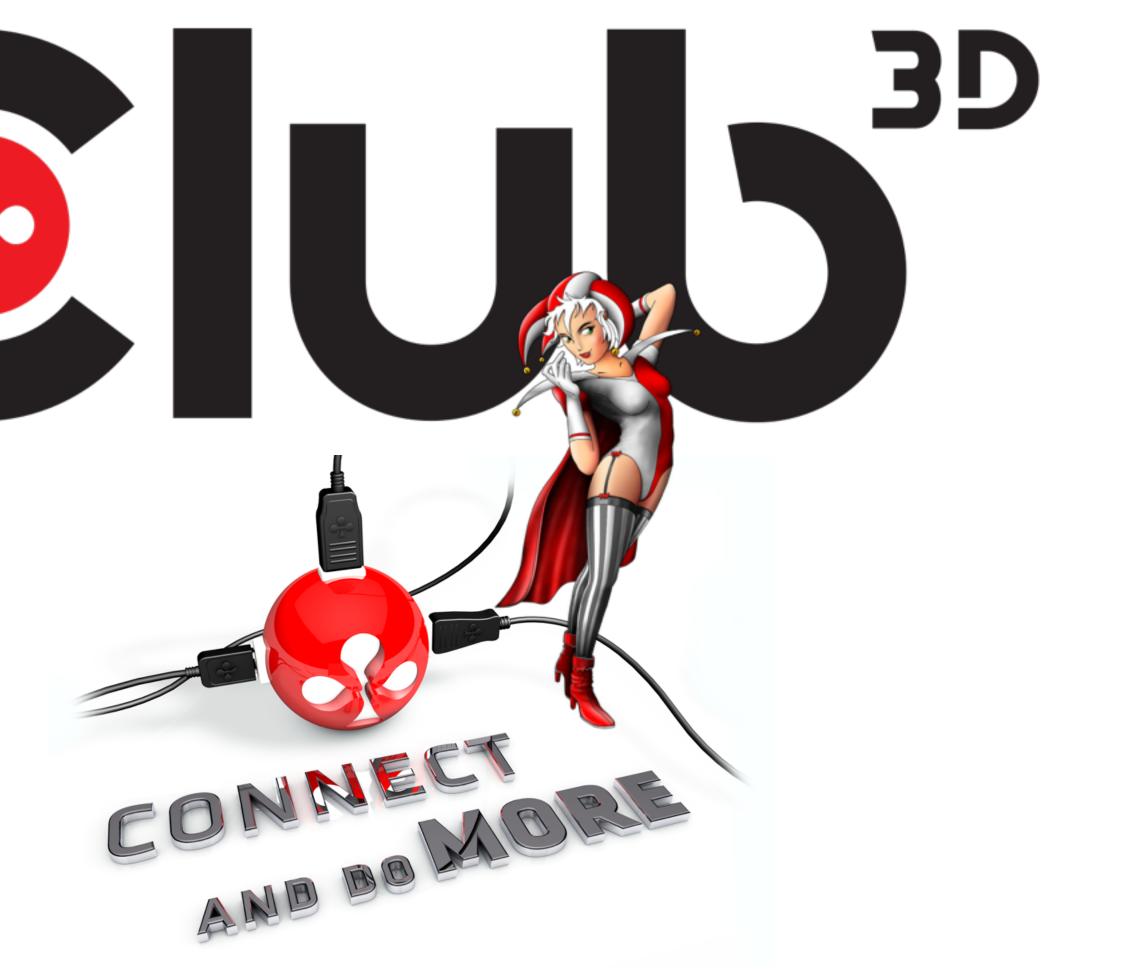

## www.club-3d.com